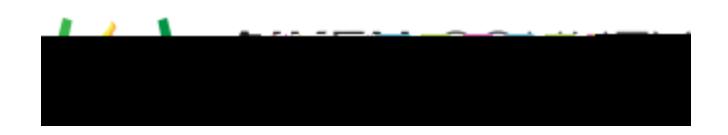

**Powerschool Assessment—Use a .pdf for Online Testing (Answer Key Only)** Access the video tutorial on this topic here <https://performancematters.wistia.com/medias/in2qxg2y2a>

**Upload the AKO Test Offline Administration**

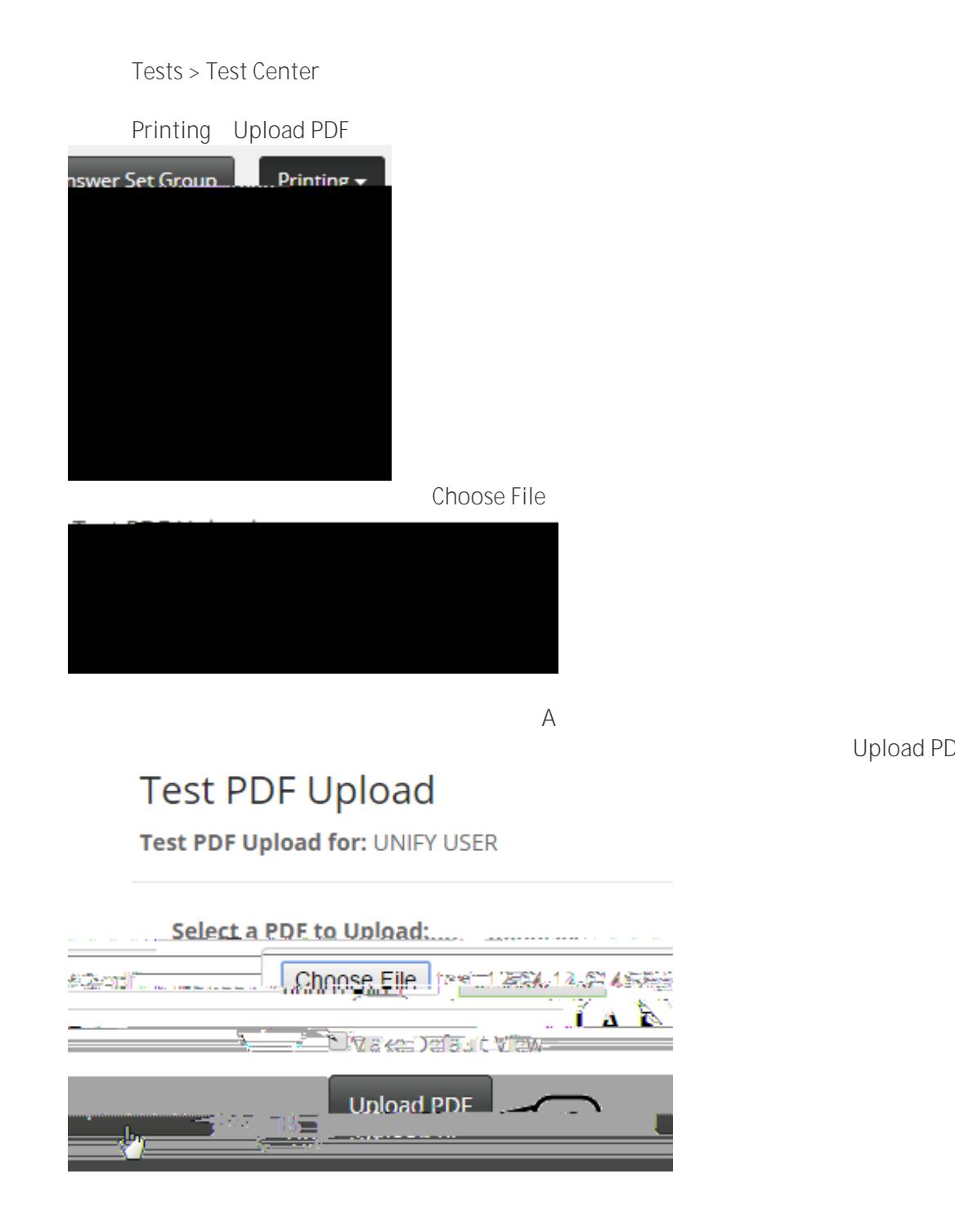

Upload PDF B

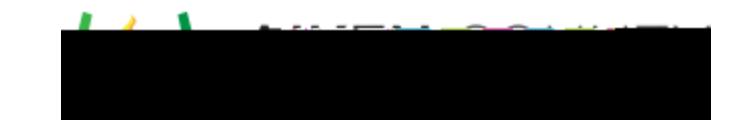